## USB232-MMT/CFS 사용 방법

USB232-MMT/CFS는 압력센서 (아날로그 출력: 0.5 ~ 4.5V)을 시리얼 통신으로 PC에 전송하기 위한 모듈입니다.

 프로그램 소스 및 실행 프로그램은 씨링크테크 홈페이지 자료실에서 다운 받으실 수 있습니다. (C# 용) http://www.c-linktech.co.kr/board4.html

USB232-MMT/CFS를 사용하기 위해서는 USB\_232TTL 또는 RS232C-M (F) 통신모듈이 필요합니다.

그리고 압력센서 ( XGZP6161 / XGZP6847)을 필요에 따라 모델을 선택후 연결합니다.

## A) USB\_232TTL + USB232-MMT/CFS 로 사용.

1. 압력센서 을 USB232-MMT/CFS의 J9 (터미널 블록)에 연결합니다.

그림에는 XGZP6847을 기준으로 연결한 내용입니다.

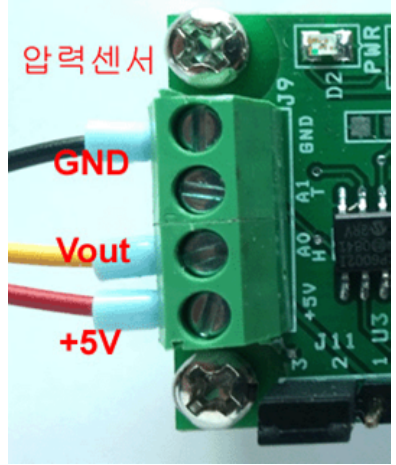

(주의: 센서연결이 반대로 될 경우 센서가 불량이 될수도 있습니다. 부주위로 인한 불량 발생시 사용자 과실로 처리되어 반품이 되지 않습니다. !!)

2. J11 점퍼설정….. 필수

JUMPER (J11)

J11점퍼를 2-3 로 연결

3. USB\_232TTL에 USB232-MMT/CFS 를 연결합니다.

4. USB\_232TTL를 PC의 USB포트에 연결합니다.

(XGZP6161 + USB232-TTL 연결시)

4. 실행파일 (USB232\_App\_V100.exe)을 run합니다

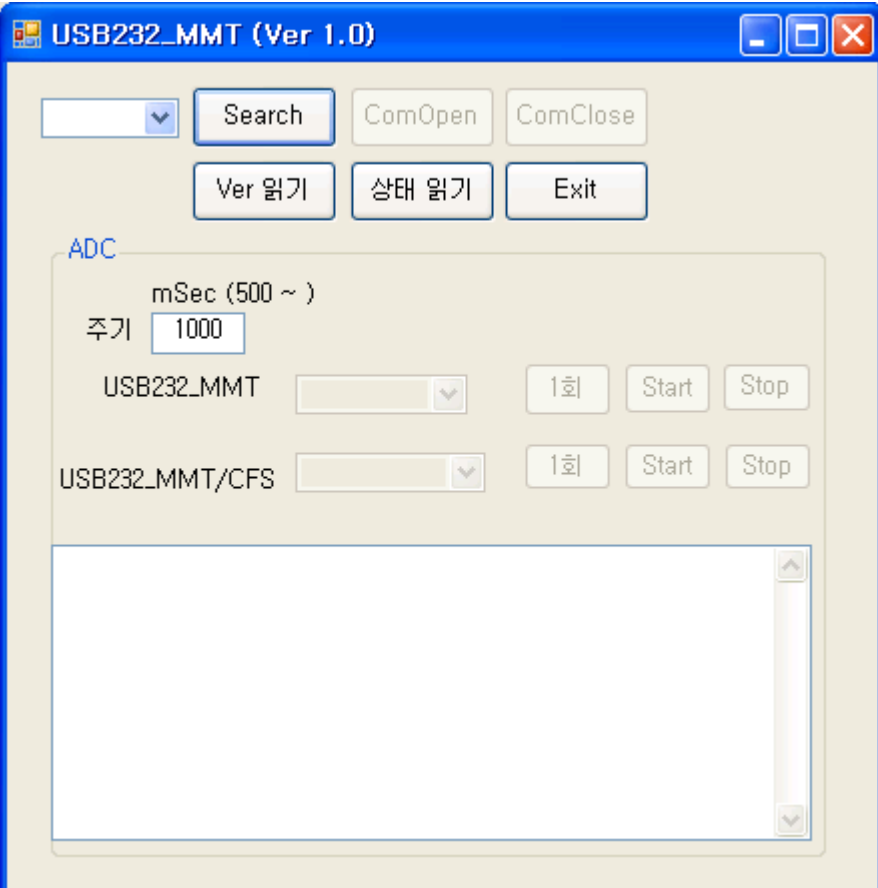

Search 버튼을 클릭하면 USB에 연결된 ComOpen  $COM3$ Search COM Port번호가 나타납니다. Ver 읽기 상태 읽기 USB232-MMT가 연결된 Comport를 선택한 후 'Com Open'를 Click합니다.

 USB232-MMT와 연결이 완료되면 그룹박스의 버튼들이 활성화 되고 메시지 창에도 결과가 표시됩니다.

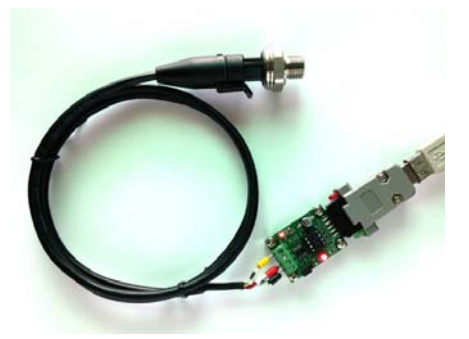

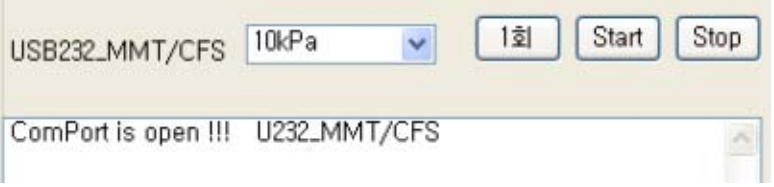

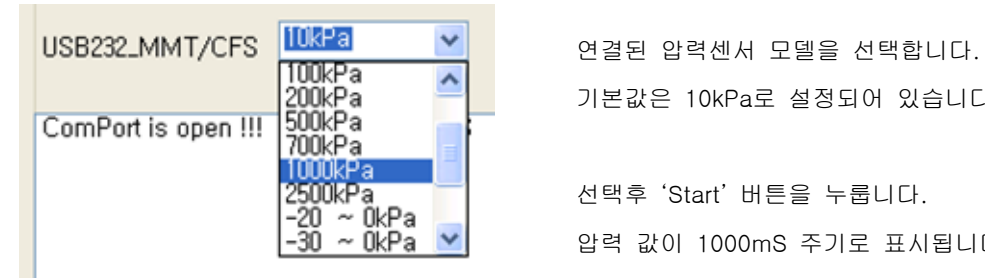

기본값은 10kPa로 설정되어 있습니다.

선택후 'Start' 버튼을 누룹니다. 압력 값이 1000mS 주기로 표시됩니다.

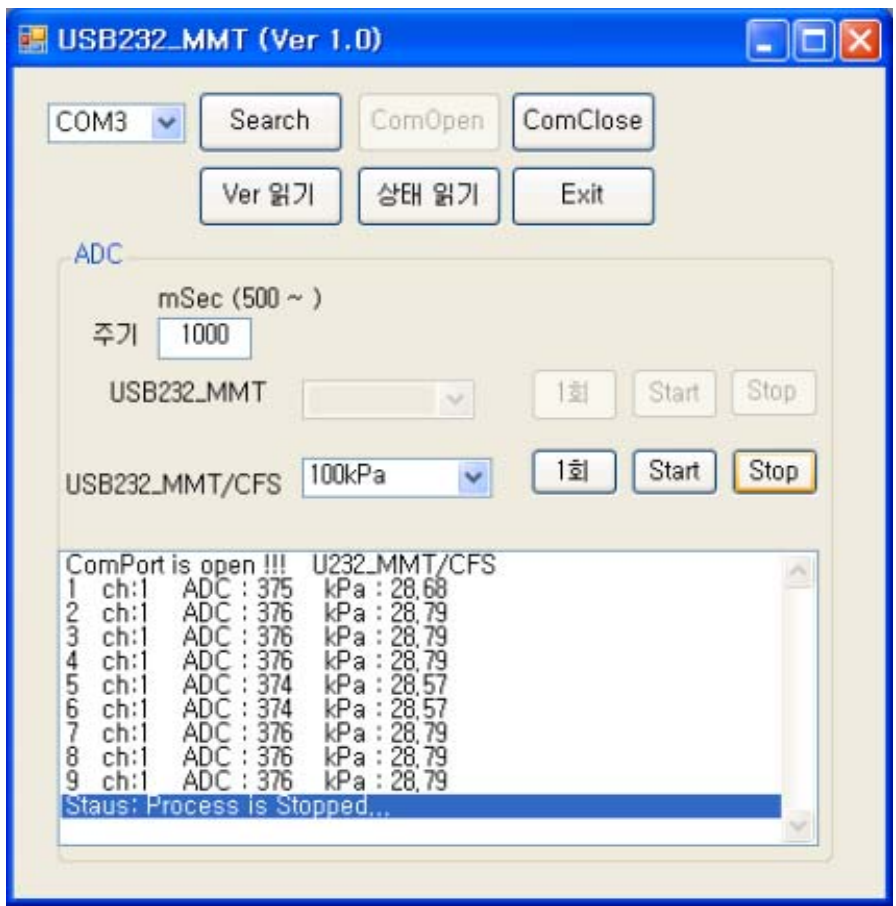

'Stop'버튼을 눌러 작동을 중지 시킵니다.

'Com Close'를 Click하여 열려있는 통신 포트를 Close합니다. 프로그램을 종료합니다.

참고사항)

1. USB232-MMT 모듈은 반이중방식 만을 지원합니다.

-> USB232-MMT 모듈이 PC로 통신 중일 때는 PC에서 송출되는 명령은 USB232-MMT 에서 무시됩니다. 이럴 경우 USB232-MMT 모듈의 LED (D1)이 Off일 때 실행파일의 버튼을 눌려 통신이 겹치지 않게 하여 사용하세요.

- 2. '상태읽기'버튼을 활용하여 실행파일에서 보낸 명령이 동작되는지 확인하는 것도 도움이 됩니 다. 통신이 겹쳐서 보낸 명령이 무시되었다면 다시 명령을 보내고 확인하세요.
- 3. USB232-MMT/CFS 와 USB232-MMT은 같은 PCB를 사용합니다. 그러나 마이컴 펌웨어와 OP-AMP 입력단 저항값이 다릅니다. 구분법은
	- 1) 마이컴위에 'CFS'스티커가 있으면 USB232-MMT/CFS, 없을시 USB232-MMT 모 델입니다.
	- 2) PC프로그램 작동후 'Ver 읽기' 하면 리스트창에 해당되는 모델이 표시됩니다.

## B) RS232C 통신모듈 + USB232-MMT으로 사용.

- 1. USB232-MMT/CFS (J13)에 Pin-Header 또는 molex 커넥터를 납땜합니다.
- 2. (J12)에 Pin-Header 또는 molex 커넥터을 납땜합니다
- 3. USB232-MMT/CFS (J13)에 RS232C-F 통신모듈의 케이블을 연결합니다.

1번핀 기준 (VCC, TXD, RDX,GND: 빨강,황색,초록,파랑색)

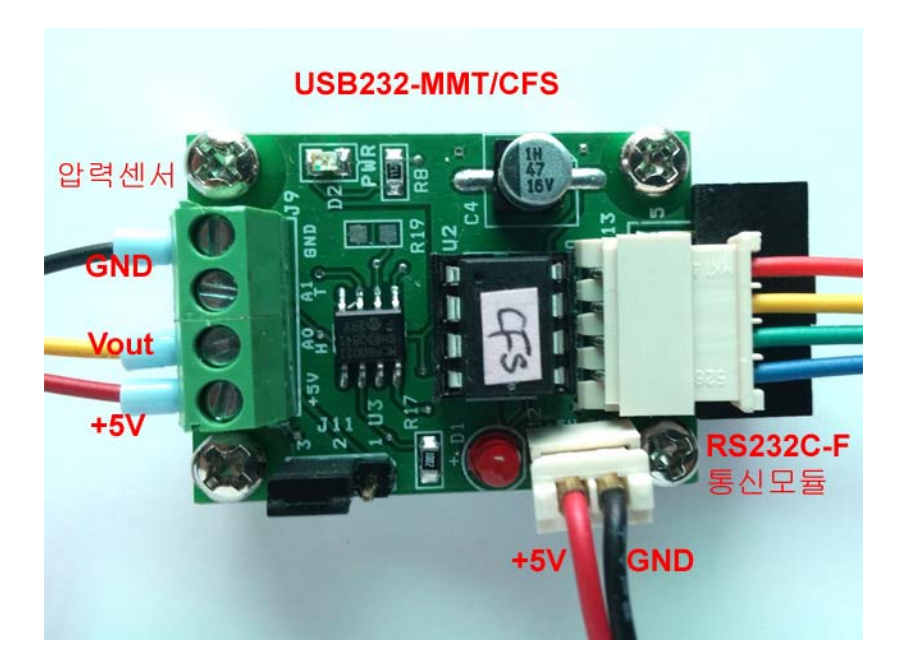

XGZP6847 + RS232C 연결시

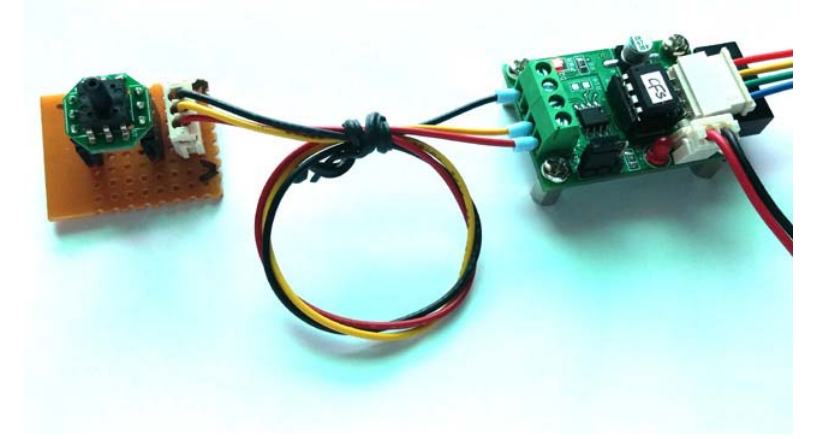

USB232-MMT/CFS (J12)에 외부전원 (+5V)연결합니다.

1번핀 기준 (+5V ,GND: 빨강, 파랑색)

전원 연결시 극성에 주의 하세요 !!! (반대로 연결시 MCU가 파손될 수 있습니다.) 외부전원 +5V를 확인하세요.

4. 실행파일 (USB232\_App\_V100.exe)을 run합니다. 기타 작동 방법은 USB\_232TTL + USB232- MMT 과 동일합니다.